Cotar os desenhos abaixo conforme dimensão do mesmo

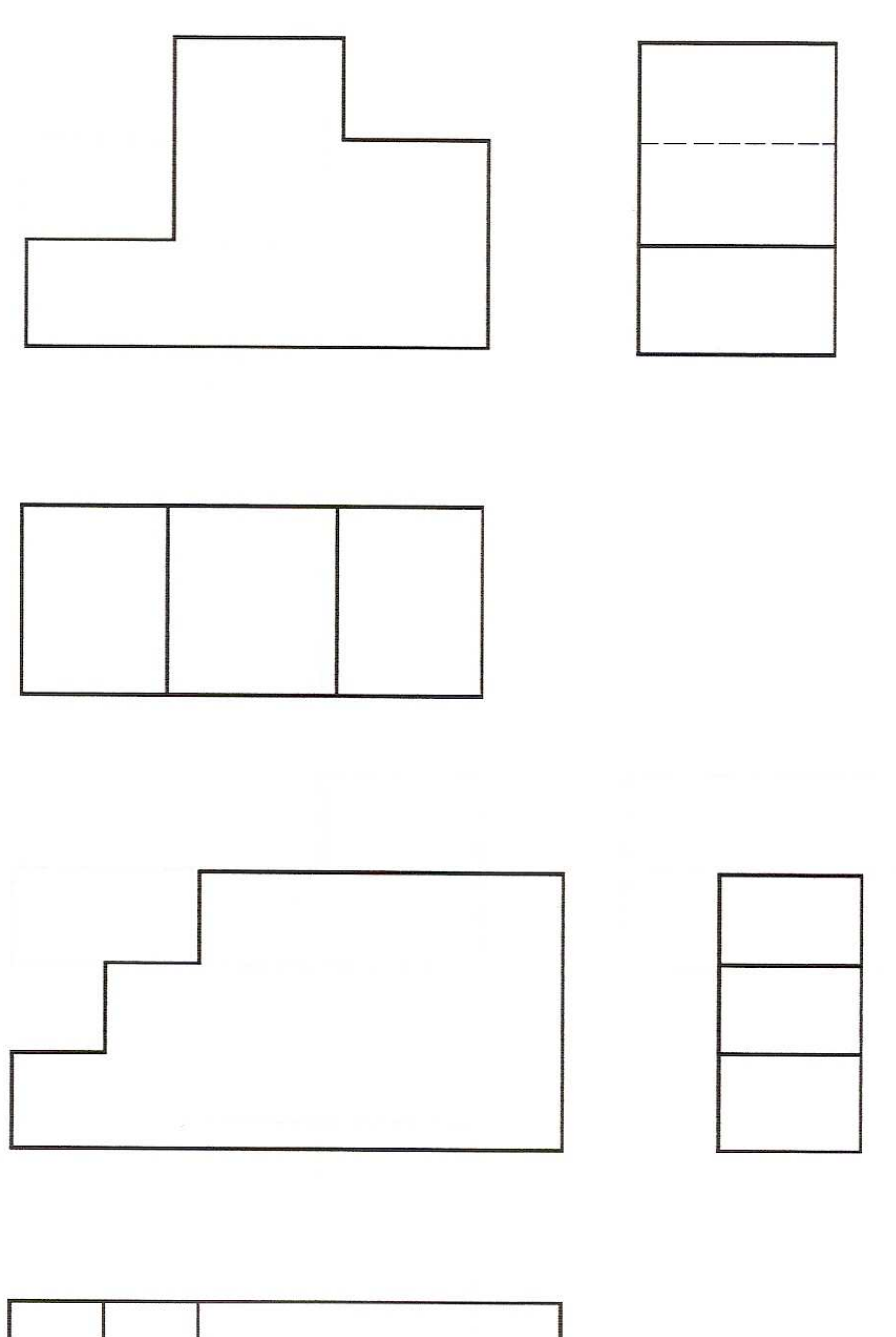

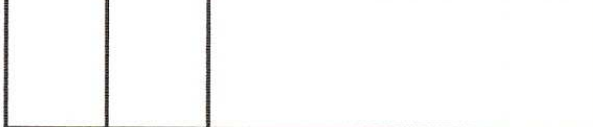